#### CORE COMMANDS

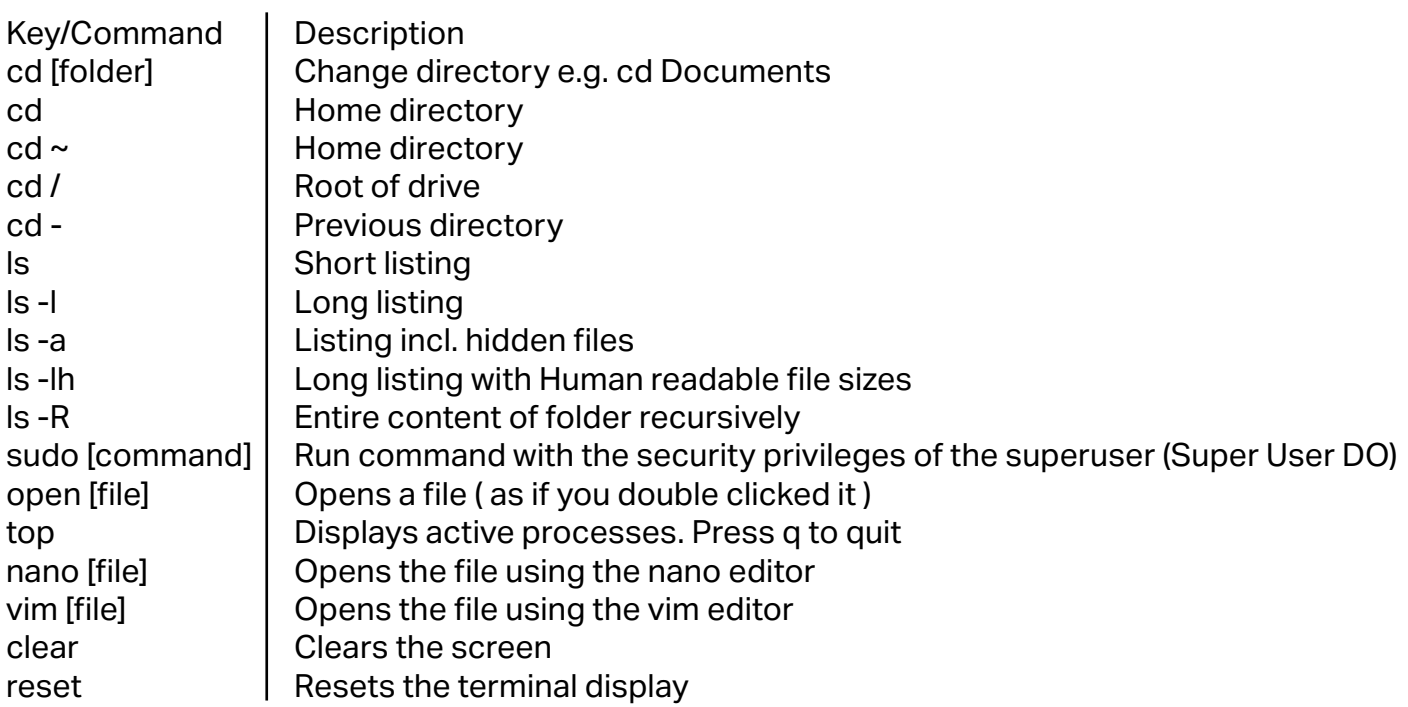

# CHAINING COMMANDS

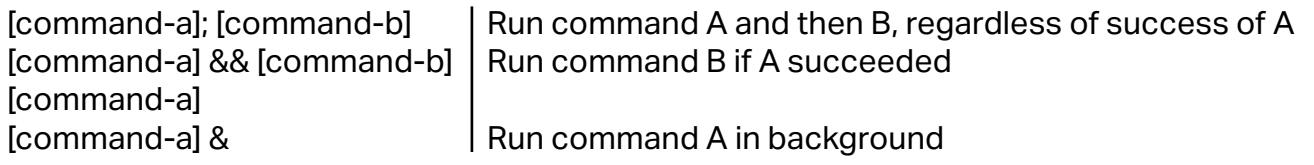

PIPING COMMANDS

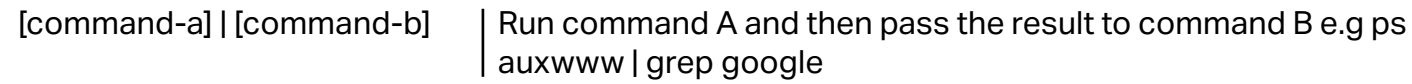

#### COMMAND HISTORY

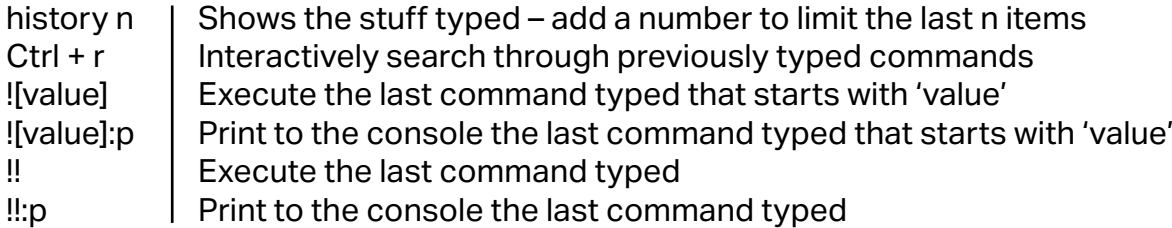

# FILE MANAGEMENT

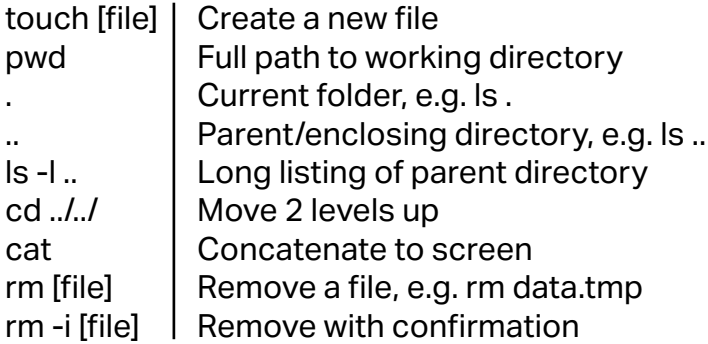

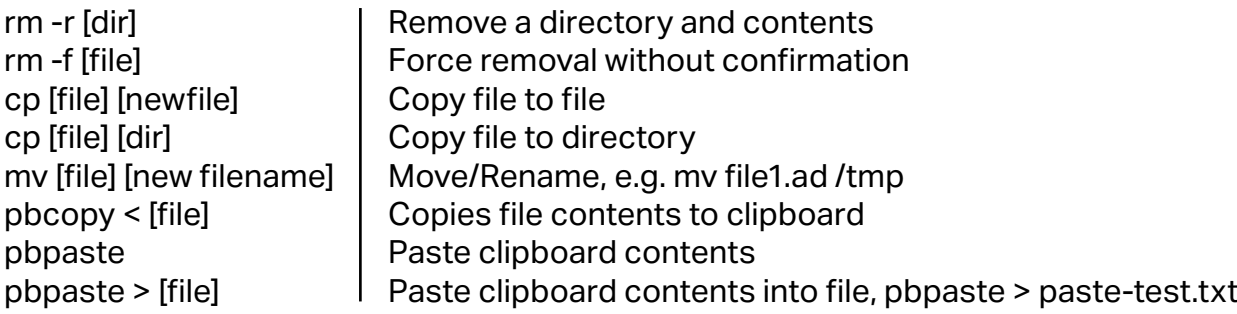

#### DIRECTORY MANAGEMENT

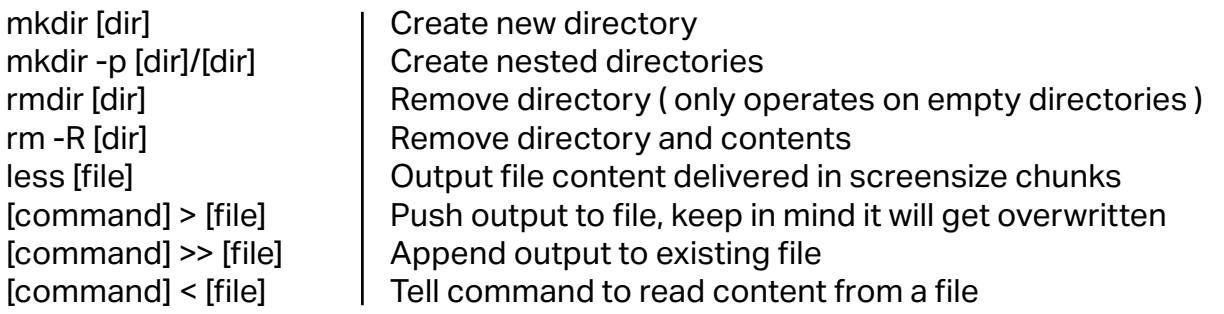

# SEARCH

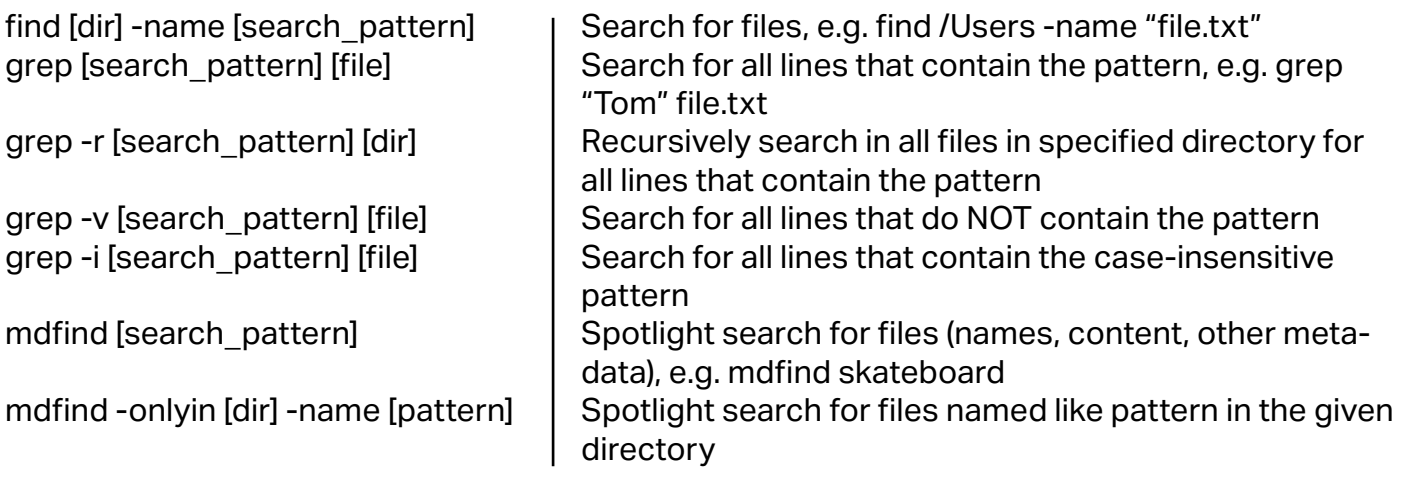

# HELP

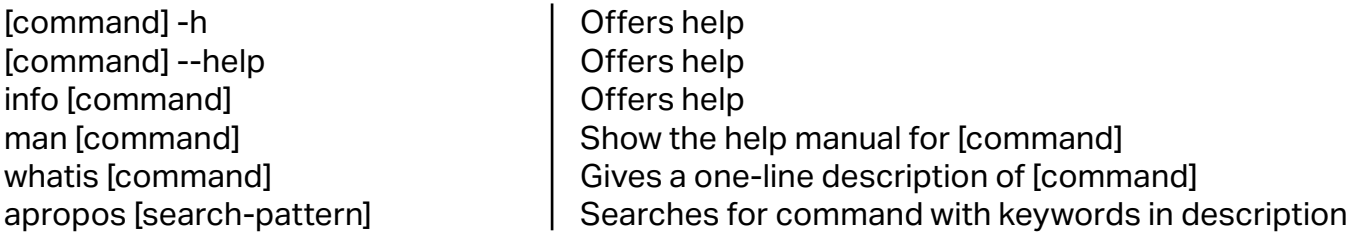